# Grafika in|ynierska 2D - opis przedmiotu

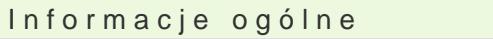

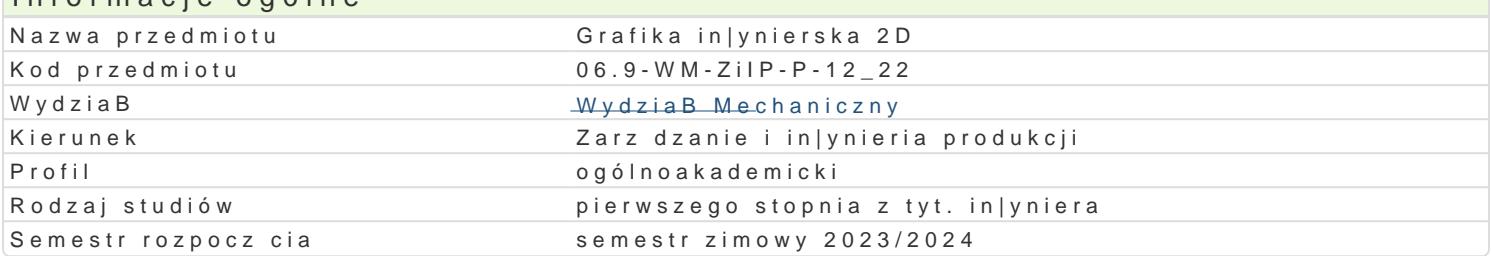

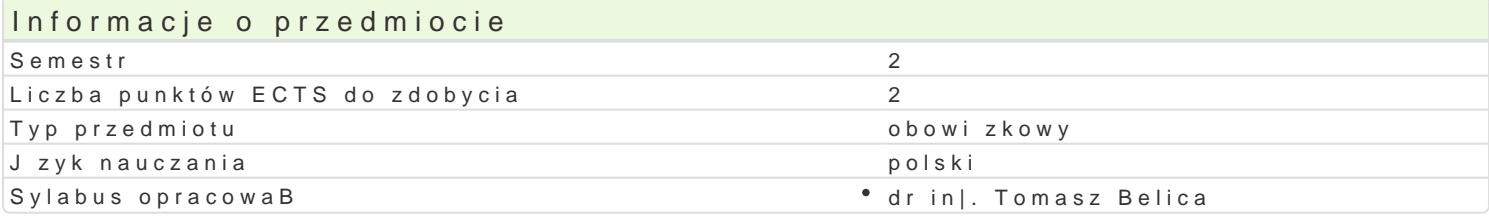

### Formy zaj

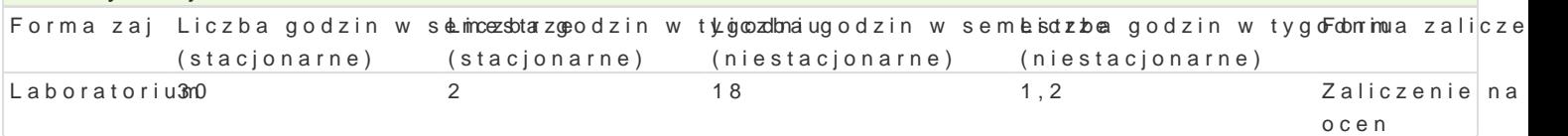

### Cel przedmiotu

Przekazanie podstawowej wiedzy z zakresu komputerowego wspomagania projektowania in|ynierskieg CAD w procesie projektowo-konstrukcyjnym, w zakresie 2D.

#### Wymagania wst pne

Rysunek techniczny

#### Zakres tematyczny

Zagadnienia zaj laboratoryjnych:

L1. Omówienie programu zaj, efektów uczenia oraz warunków zaliczenia. Przedstawienie mo|liwo[ci systemu AutoCAD, podstawowe parametry [rodowiska pracy z rysunkiem.

- L2. Podstawowe elementy rysunkowe.
- L3-4. Modyfikacja obiektów w systemie AutoCAD.
- L5. Generowanie nowych warstw, zarzdzanie warstwami.
- L6. StaBe i tymczasowe tryby lokalizacji.
- L7. Wymiarowanie obiektów. Linie odniesienia.
- L8. Style wymiarowania i linii odniesienia.
- L9. Kreskowanie.
- L10. Dodawanie tekstu do rysunku i style tekstu. Polecenia z grupy ZOOM.
- L11. Bloki rysunkowe. Bloki wewntrzne i zewntrzne. Bloki z atrybutami weryfikowanymi.
- L12. Tworzenie szablonu rysunku. Wyciganie dodatkowych poleceD. Personalizacja menu.
- L13. Omówienie szeregu praktycznych poleceD w systemie AutoCAD. Zmienne systemowe.
- L14. Drukowanie w systemie AutoCAD.
- L15. Zaliczenie przedmiotu.

W zale|no[ci od potrzeb grupy kolejno[ omawiania poszczególnych zagadnieD mo|e ulec zmianie.

## Metody ksztaBcenia

wiczenia laboratoryjne: pokaz, praca przy komputerze.

# Efekty uczenia się i metody weryfikacji osiągania efektów uczenia się

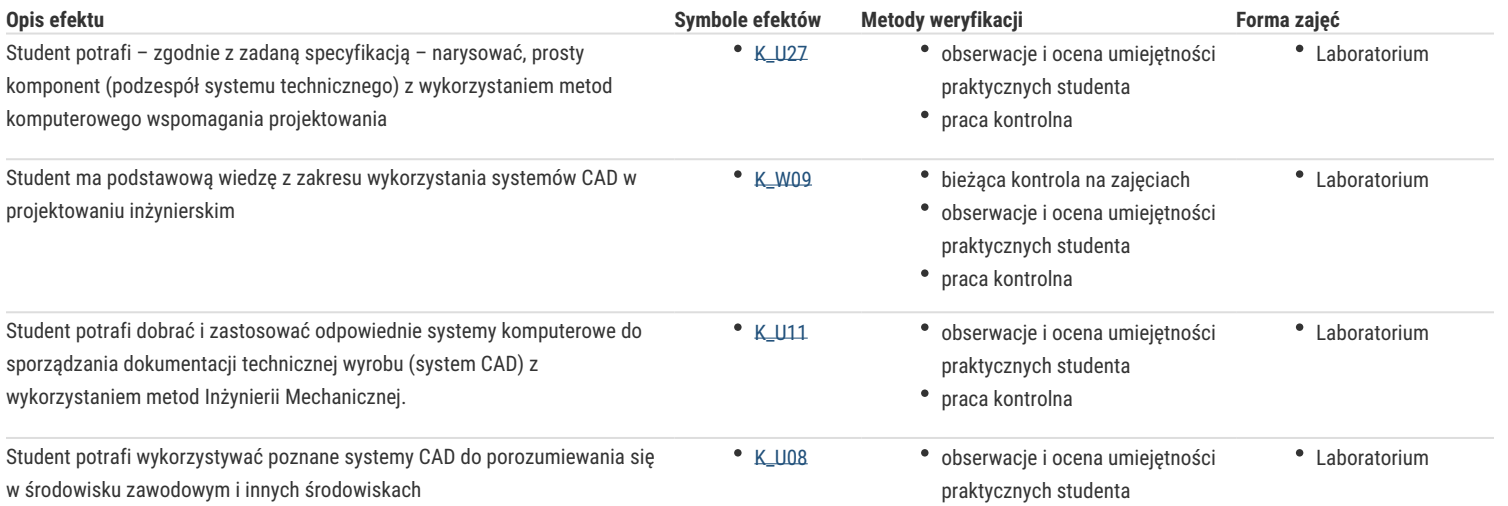

# Warunki zaliczenia

Warunkiem zaliczenia, jest poprawne rozwiązanie zadań polegających na narysowaniu zadanych obiektów, w trakcie realizacji których student musi wykazać się wiedzą umożliwiającą obsługę i wykorzystanie systemu CAD. W trakcie zajęć zaliczeniowych, student otrzymuje do narysowania w ustalonej kolejności szereg rysunków. Etap na którym zakończy rysowanie określa ocenę z przedmiotu.

### Literatura podstawowa

1. Opracowania własne

### Literatura uzupełniająca

1. Jaskulski A., AutoCAD 2021 PL/EN/LT. Metodyka efektywnego projektowania parametrycznego i nieparametrycznego 2D i 3D, Helion, 2020.

## Uwagi

Zmodyfikowane przez dr inż. Tomasz Belica (ostatnia modyfikacja: 15-05-2023 11:25)

Wygenerowano automatycznie z systemu SylabUZ